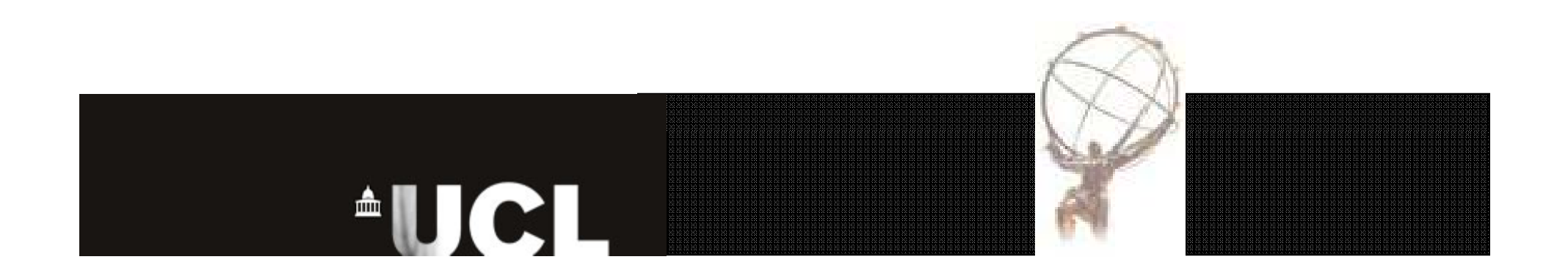

#### Fast Simulation in Atlas

Simon J.H. Dean 27/09/2007

#### Questions to be answered

- •What is Atlfast?
- •How does it perform?
- •How to run Atlfast?
- •How does it work?
- •What are current areas of development?

# What is Atlfast?

- ATLas F A
- •• Will talk mainly Detect about the in 12.0.X and 13.0.X ("Atlfast Phase 1")
- •Replaces full

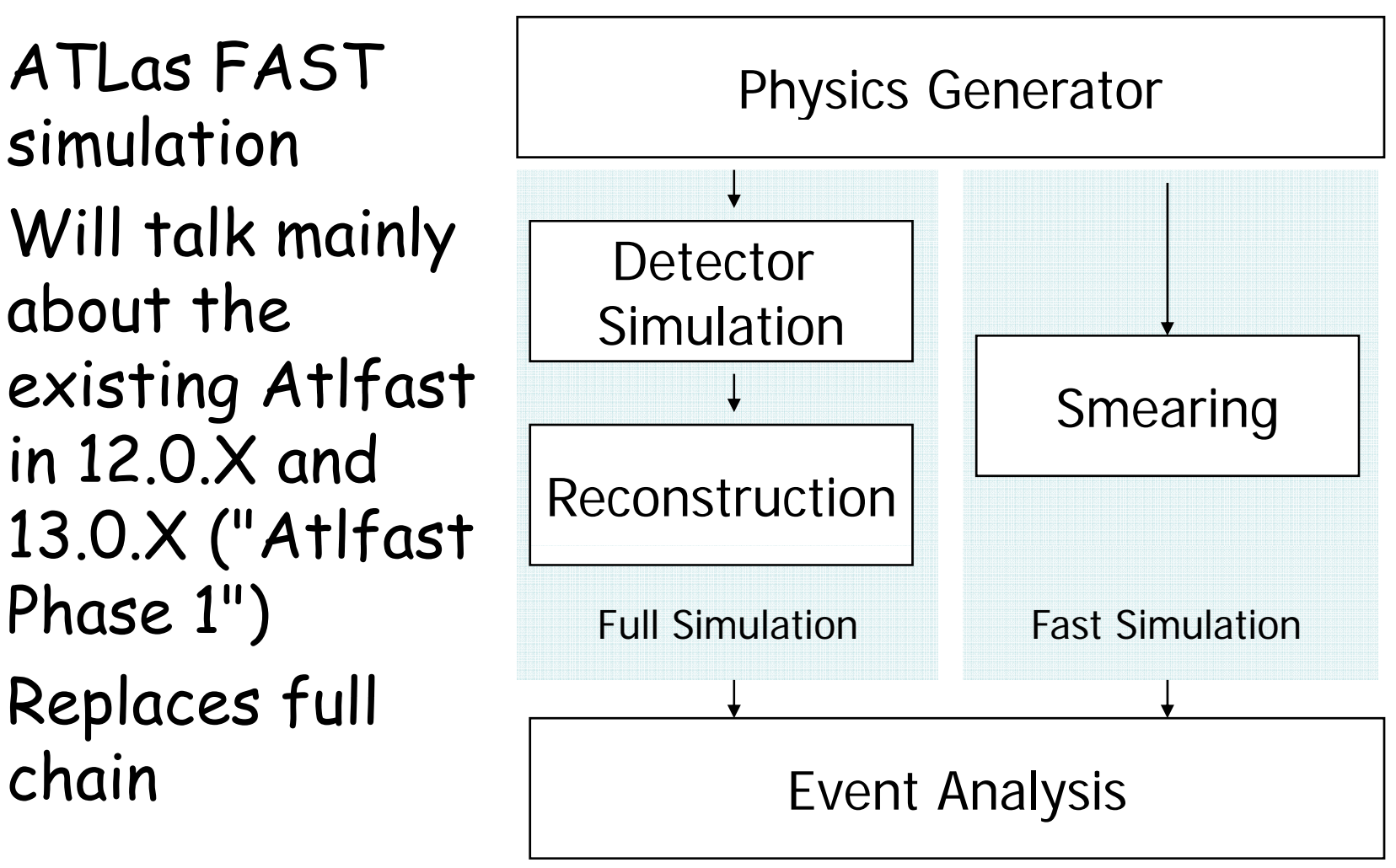

# How does it perform?

- • Full simulation + reconstruction currently takes  $\sim$  $\frac{1}{2}$  hr per event (anecdotal)
- •Atlfast test jobs in 12.0.3

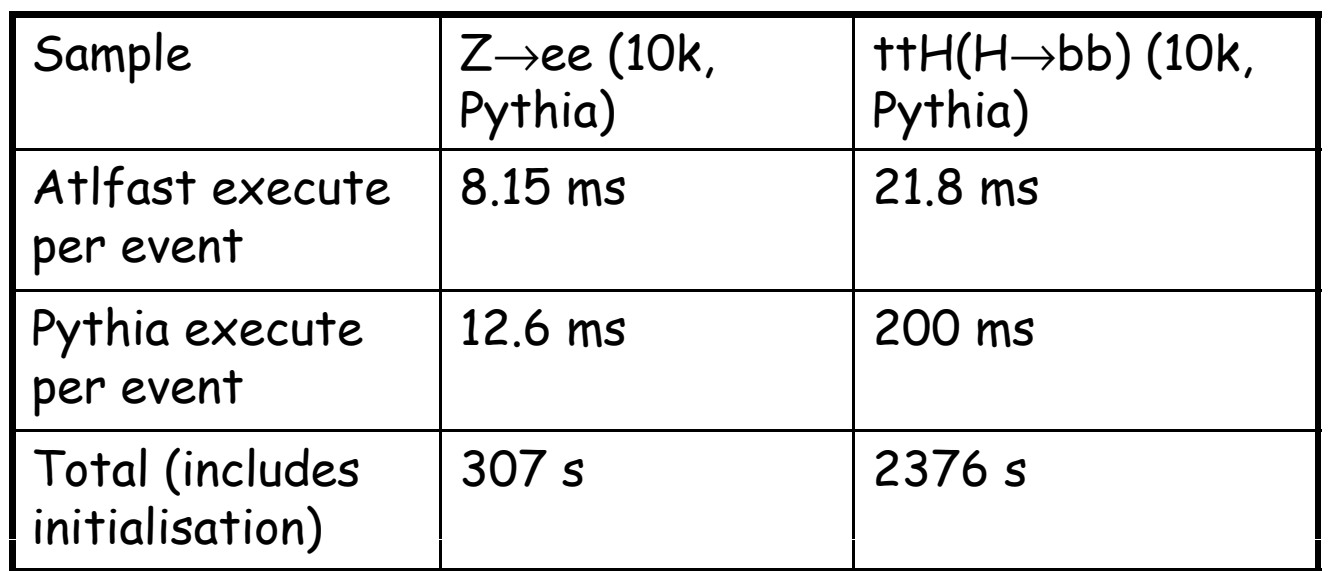

• $10<sup>4</sup>$ -10<sup>5</sup> x faster than full chain

# How does it perform?

- $\cdot$  30 fb<sup>-1</sup> data low luminosity contains ~900k 30 fb<sup>-1</sup> data low luminosity contains ~900k<br>ttjj events
	- –Background to ttH(H->bb) analysis
- • $\frac{1}{2}$  hr per event  $\Rightarrow$  51 CPU years
- • $0.24$  s per event  $\Rightarrow$  2.5 CPU days

# How to run Atlfast?

- • Instructions on web
	- –www.hep.ucl.ac.uk/atlas/atlfast (static UCL page)
	- –AtlfastDocumentation (Atlas TWiki portal)
- • Easiest way is to
	- Set up a release directory
	- –Set up run time environment (athena)
	- 'get\_files XXXXtoAtlfasttoYYYY.py'
		- XXXX is Pythia or POOL
		- YYYY is CBNT, AOD and in r12 AAN
	- –Configure script
	- –'athena XXXXtoAtlfasttoYYYY.py'

# How to run Atlfast?

- cd Thessaloniki
- •source setu p.sh -ta g=12.0.6
- •export CMTPATH=/home/sdean/kits/12.0.6/AtlasProduction/12.0.6
- •source

/home/sdean/kits/12.0.6/AtlasProduction/12.0.6/AtlasProducti onRunTime/cmt/setup.sh

- •export CMTPATH="\$TestArea:\$CMTPATH"
- cd \$TestArea

Could go in setup script

- mkdir run
- cd run
- get\_files PythiatoAtlfasttoAOD.py
- emacs PythiatoAtlfasttoAOD.py & (to explain jobOptions)
- · get\_files DC3.005340.ttH\_poslepnu\_jj\_bb.py (replace include in PythiatoAtlfasttoAOD.py)
- athena PythiatoAtlfasttoAOD.py

#### How does it work?

- •Sequence of Algorithms
	- – Defined in Atlfast\_AlgSequence\_(No)FastShower.py (r12) or Atlfast(No)FastShowerGetter.py (r13)
	- –- Each Algorithm configured in Atlfast\_ConfigAlgs\_(No)FastShower.py
- •• Run after generator (or reading in generator events from POOL file)

### Generators Interface

- •Accessed via HepMC
	- –General output format for all generators
	- –GenEvent, GenParticle, GenVertex
- • Run over truth particle collections with Atlfast-based selectors
	- Predicate classes to accept/reject particle
	- –"IsFinalState", "IsCharged", etc...

# Atlfast Algorithms in r12

GlobalEventDataMaker As in Atlfast\_AlgSequence\_NoFastShower.py CellMaker**ClusterMaker ElectronMaker** PhotonMaker MuonMaker **ElectronIsolator PhotonIsolator** MuonIsolatorJetMaker AtlfastBEventHeaderMaker

Calorimetry

Create some basic physics objects

Isolation and create associations between Clusters r  $\cup$  and Electron/Photon/Muons

Label and tag jets

TrackMaker  $\longrightarrow$  After everything, make tracks

#### Atlfast Algorithms in r13

GlobalEventDataMaker

**TrackMaker TauMaker TauTagger** CellMaker **ClusterMaker ElectronMaker** PhotonMaker MuonMaker ElectronIsolator **PhotonIsolator** MuonIsolato r **JetMaker** AtlfastBEventHeaderMaker

As in AtlfastNoFastShowerGetter.py

Make tracks Create and tag track-based taus (new) Calorimetry

 Create some basic  $$ physics objects

 Isolation and create  $\sim$   $\sim$   $\sim$   $\sim$ associations between Clusters and Electron/Photon/Muons

Label and tag jets

- •• Begins by selecting  $\|\cdot\|$  invisibl particles that will deposit in the calorimeter . . . . .
- • Transports them to the definition to the calorimeter face (simple calorimeter face (simple 2T field approx.)
- • Deposits true particle energies in 0.1x0.1 cells ( $\eta$ x $\varphi$  space) in range  $|\eta|$ <5

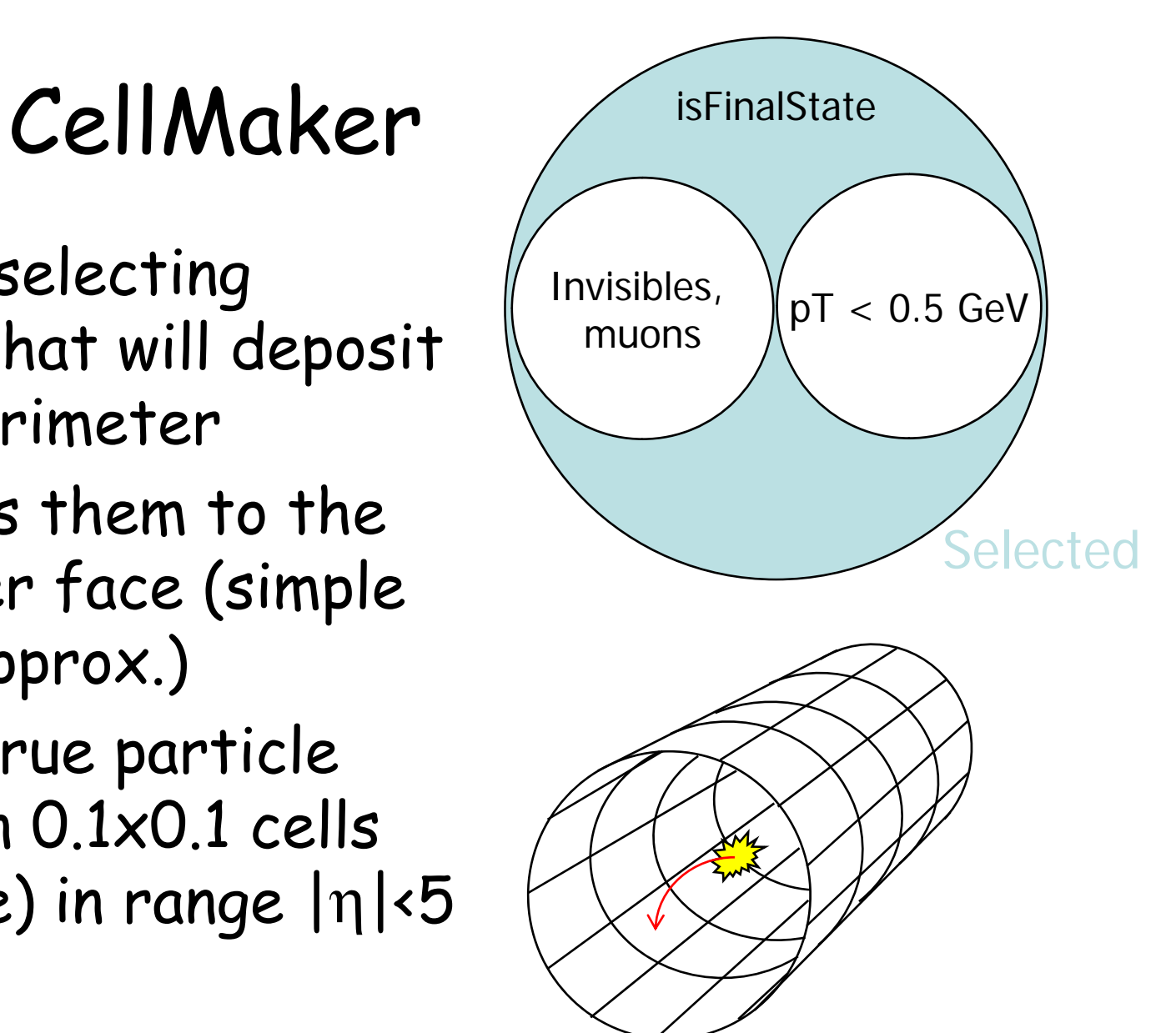

#### ClusterMaker

- •• Runs clustering routines on Cells (also possible for Tracks)
	- – "Cone": Atlfast dedicated routine!
	- – "Kt": interfaces KtEvent routine used also in full reco
	- – "Shared": shares Cell energies between Clusters
- •• Keeps Clusters with ET > 5 GeV

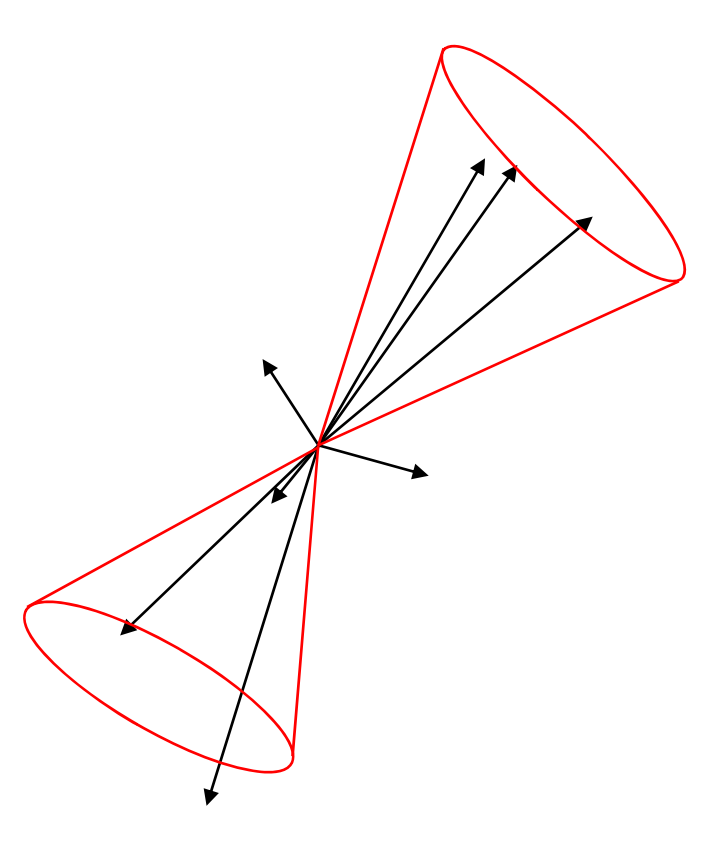

# FastShower

- •Used from CellMaker to give more accurate calorimeter description
- •Two compartments (EM, hadronic) considered
- • Particle energies spread into neighbouring cells (shower shape)
- • Not used by default
	- – Run with "FastShower" scripts instead of "NoFastShower"
- •Precursor to FastCaloSim ("Atlfast Phase 2")

# Electrons, Muons, Photons

- • ReconstructedParticles made with DefaultReconstructedParticleMaker
	- –Configured with PDGID of specific particle
		- ParticleType = 11,13,22 for e, $\gamma$ , $\mu$  respectively
	- Particle 4-vector smeared according to specific resolution function + random number generator

eg...

\n
$$
\frac{\sigma}{E} = \frac{12\%}{\sqrt{E}} \oplus 0.7\% \oplus \frac{0.245}{E_T}
$$
\nfor  $|\eta| \le 1.4$ 

\nelectrons

\n
$$
\frac{\sigma}{E} = \frac{12\%}{\sqrt{E}} \oplus 0.7\% \oplus \frac{0.306 \cdot (2.4 - |\eta|) + 0.228}{E}
$$
\nfor  $1.4 < |\eta| < 2.5$ 

-  $\mathsf{p}_\mathsf{T}$  and  $\mathsf{\eta}$  cuts for MC and smeared particle

# Lepton Performance

- Im proved muon resolutions in 12.0.6 (Samira)
- Electrons were sufficient

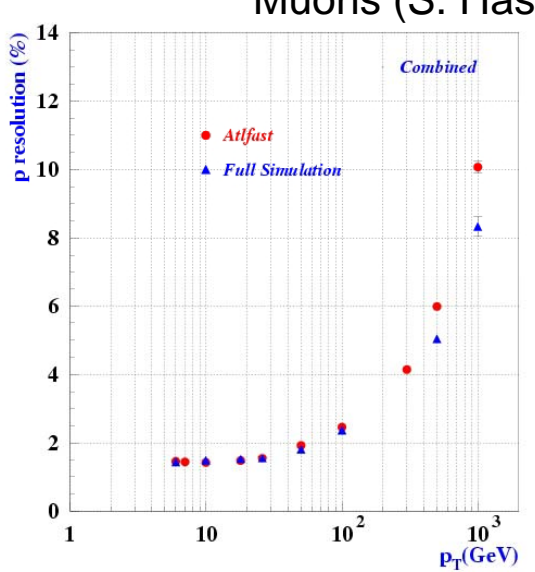

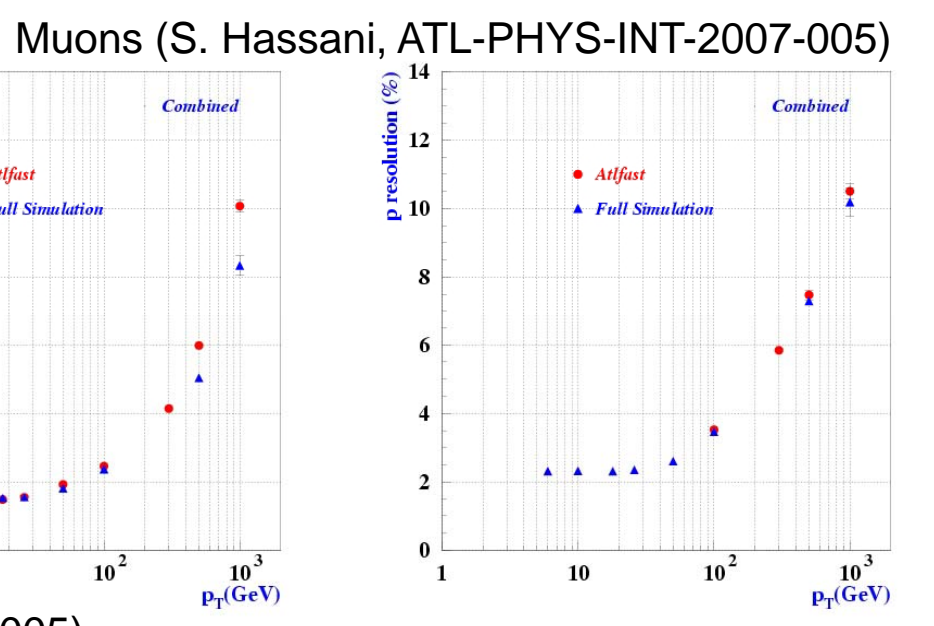

Electrons (M. Duehrssen, ATL-PHYS-INT-2007-005)

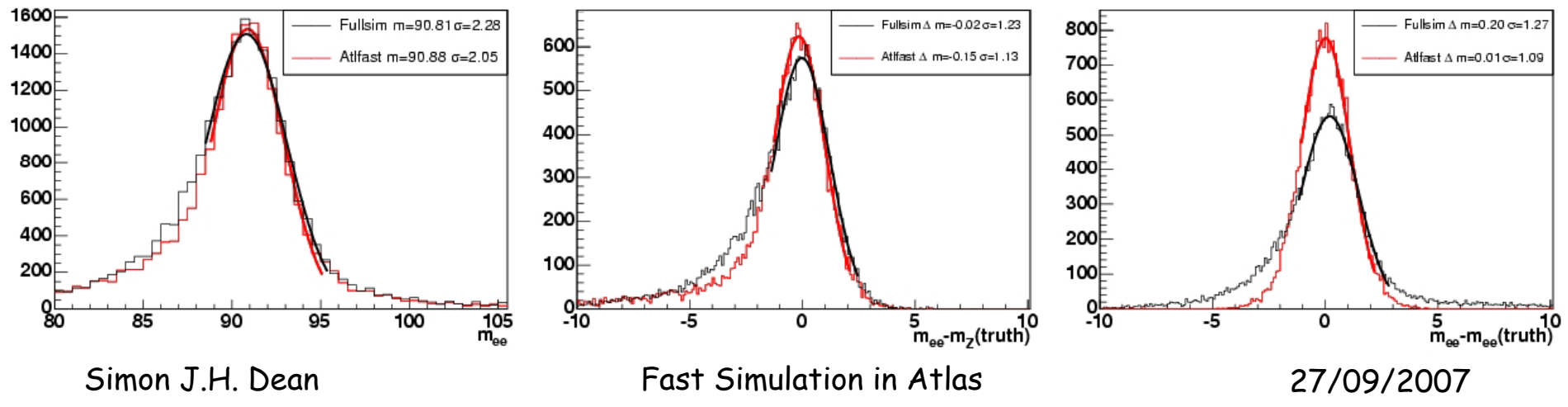

# Isolators

- •Run for e,γ,μ
- •Check to see if within dR < 0.15 of a Cluster
- • If so, isolated particle must have
	- No other Clusters within dR <sup>&</sup>lt; 0 4 0.4
	- – Sum of all unclustered cell ETs within dR < 0.2 less than 10 GeV
- • Electron-Cluster and Photon-Cluster associations made too

# JetMaker

- Examines Clusters which have not been associated with ReconstructedParticle
- Smears 4-vector with resolution function

$$
\frac{\sigma}{E} = \frac{50\%}{\sqrt{E}} \oplus 3\% \qquad \text{for } |\eta| \le 3.2 \text{ and}
$$
  

$$
\frac{\sigma}{E} = \frac{100\%}{\sqrt{E}} \oplus 7\% \qquad \text{for } 3.2 < |\eta| < 4.9
$$

Adds 4-vector of any non-isolated muons within dR < 0.4

- Creates Jet if
	- p<sub>T</sub>>10 GeV
	- –|η|<5
- Assigns labels if close to b-quark, c-quark or tau hadrons (dR < 0.3)

# Jet Performance

 $\,\cdot\,$  Noticeable differences between full and fast sim  $100$ king at default cone jets  $\frac{1}{100}$ . Vivarelli, ATL-PHYS-INT-2007-005

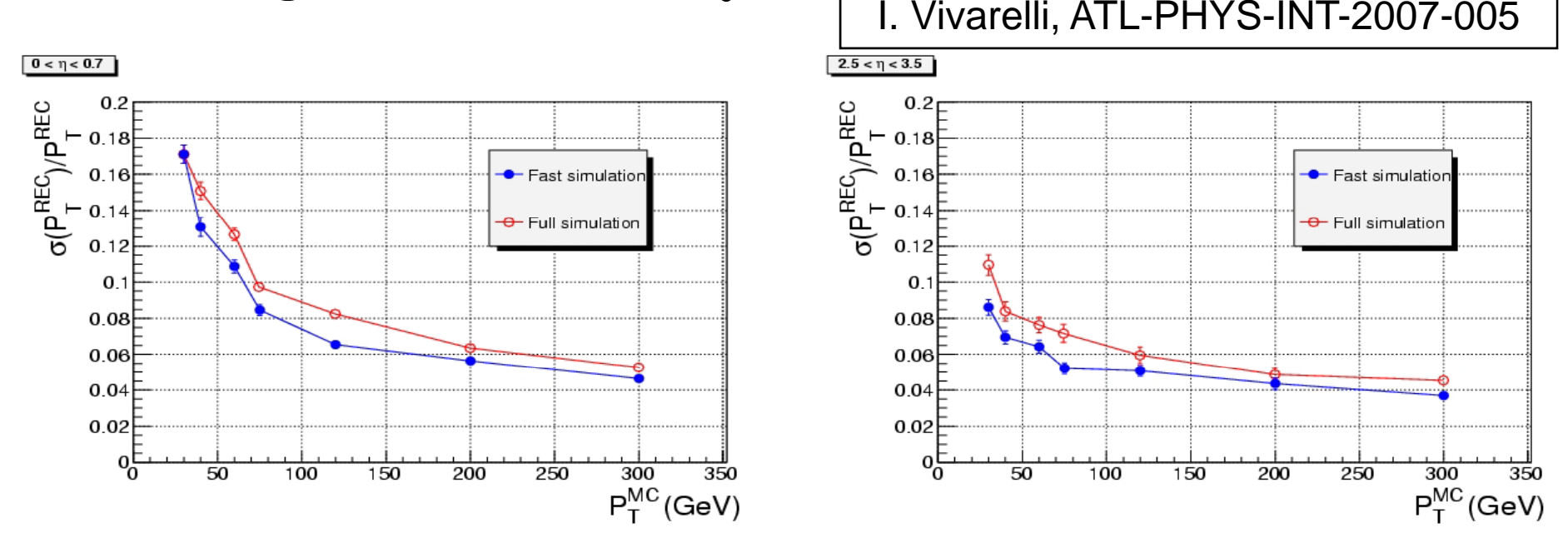

• Underlying jet finder is fundamentally different

# AtlfastB

- •Reads in Jet collection from JetMaker
- •Applies measured efficiencies and rejections to Jet labels to produce tags
- •B-tagging
- Tau-tagging
- Jet energy correction
	- –Light or b-jet correction
	- –- Light jet correction for hadronic taus

# TrackMaker

- •Selector used to get charged final-state particles from MC event with
	- – $\mathsf{p}_\mathsf{T}$  > 0.5 GeV
	- –|η| < 2.5
- •Track parameters  $(d_0,z_0,\varphi_0,\cot\theta,q/p_\top)$  made and smeared
	- –Correlated smearing, complicated
	- Produces covariance matrix

# Tracking Performance

- •Residuals show impressive agreement
- • Even better in r13
	- –improved correlations
	- im proved electron tracks (conversions)

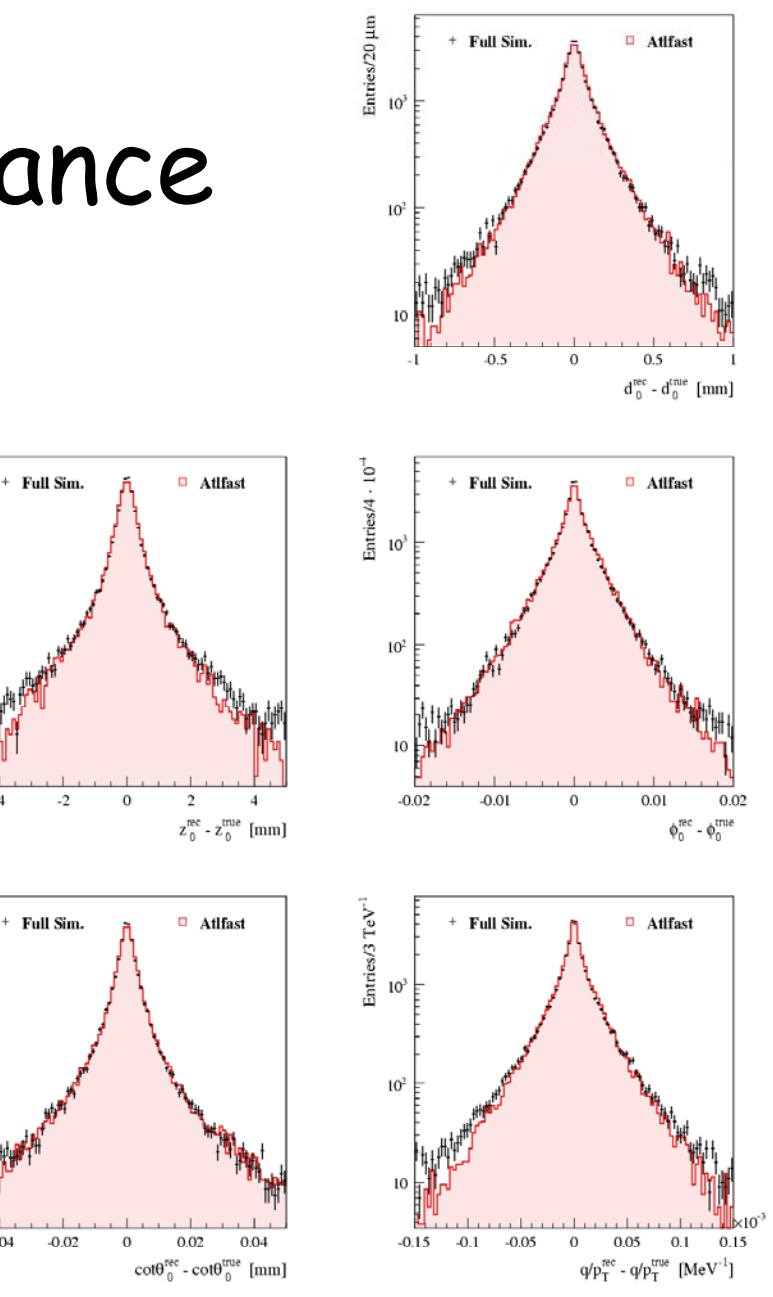

Simon J.H. Dean Fast Simulation in Atlas 27/09/2007

 $\frac{1}{2}$ <br>Entries/100  $\mu$ m

 $\frac{\text{Enties/1}\cdot 10^{-3}}{\text{to}}$ 

 $10<sup>2</sup>$ 

 $-0.04$ 

# Missing ET

- Evaluated in EventHeaderMaker
- Add 4-vectors of
	- Isolated electrons
	- –Isolated photons
	- All muons
	- Jets
- Subtract muons in jets
- •Smear unclustered cells and add these in too
- •Missing  $ET = (-p_x, -p_y, -p_z, 14 \text{TeV-E})$

D. Cavalli, ATL-PHYS-INT-2007-005

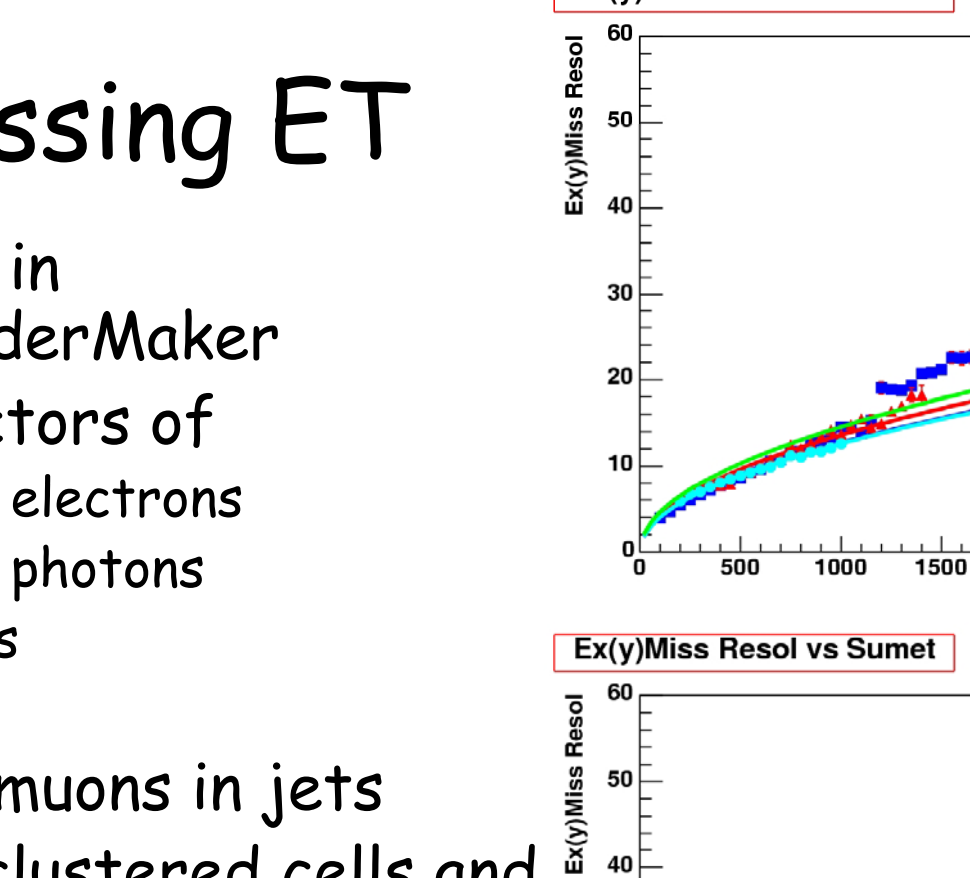

30

20

10

 $\blacksquare$ 

ັn

500

1000

1500

Ex(y)Miss Resol vs Sumet

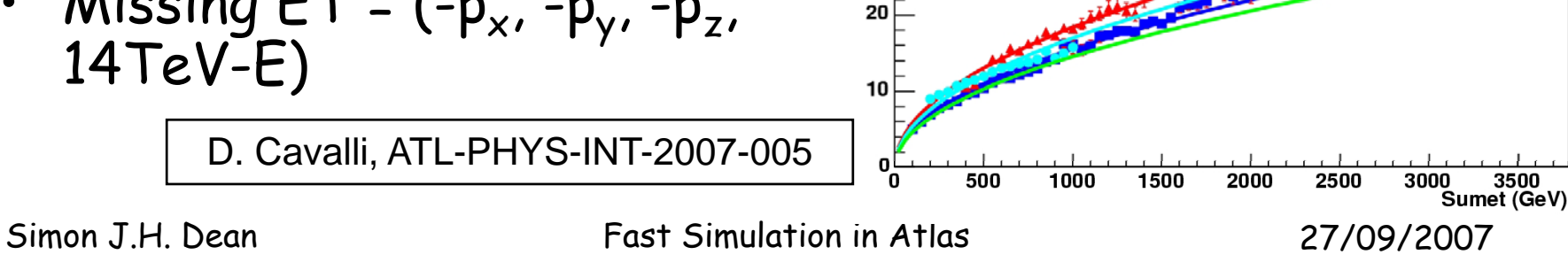

Jets: fit 0.40 Sumet

3000

- Jets: fit 0.49 Sumet SU3: fit 0.58 Sumet

> top: fit 0.54 Sumet 0.46 Sumet (TDR)

2000

2500

3500

Sumet (GeV)

 $\rightarrow$  SU3: fit 0.43  $\sqrt{\text{Sumet}}$ top: fit 0.40 Sumet 0.46 Sumet (TDR)

# Track-based tau1p3p

- • $\cdot$  New in r13!
- •Work done by TauID group (primarily Alan Phillips)
- • TauMaker constructs Tau objects from tracks
- • TauTagger applies <sup>a</sup> correction to simulate tagging results

#### Track-based tau1p3p

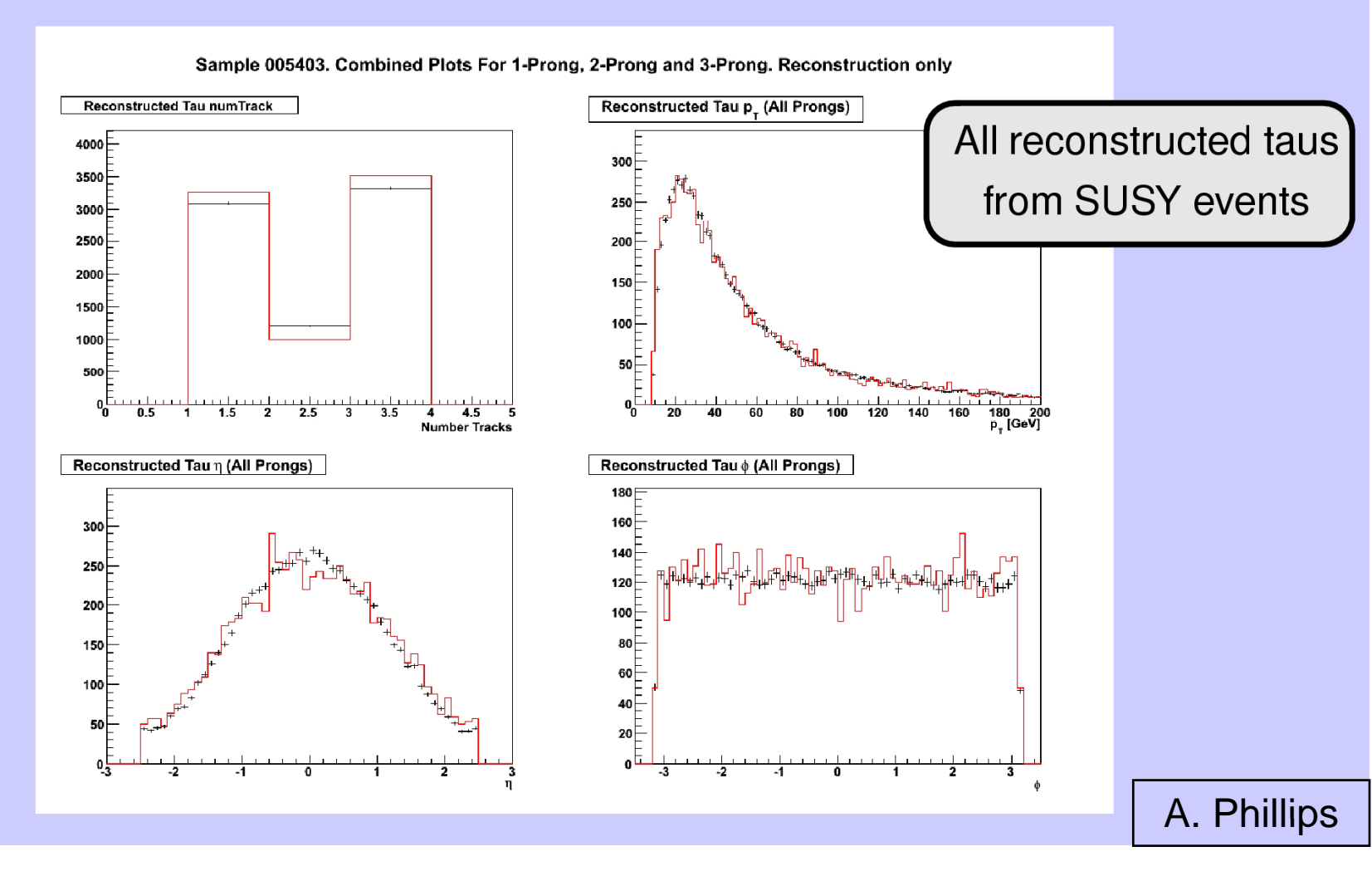

### AtlfastC

- •In development by Glasgow group
- •Addresses two big gaps in Atlfast-1:
	- –ID efficiencies
	- –Modelling of fakes
- • Need to measure well and apply elements from matrix <sup>ε</sup>

| $\epsilon_{ee}$             | $\epsilon_{e\gamma}$ | $\epsilon_{e\mu}$       | $\epsilon_{ejet}$       | $\epsilon_{e\pi}$    |                      |                      |
|-----------------------------|----------------------|-------------------------|-------------------------|----------------------|----------------------|----------------------|
| <b>C. Collins-Tooth, S.</b> | $\epsilon =$         | $\epsilon_{\mu e}$      | $\epsilon_{\mu \gamma}$ | $\epsilon_{\mu \mu}$ | $\epsilon_{\mu jet}$ | $\epsilon_{\mu \pi}$ |
| Allowod, S. Ferrag, C.      | $\epsilon_{jete}$    | $\epsilon_{jet\gamma}$  | $\epsilon_{jet\mu}$     | $\epsilon_{jet\mu}$  | $\epsilon_{jet\pi}$  |                      |
| Wright                      | $\epsilon_{\pi e}$   | $\epsilon_{\pi \gamma}$ | $\epsilon_{\pi \mu}$    | $\epsilon_{\pi \mu}$ | $\epsilon_{jet\pi}$  |                      |

Simon J.H. Dean Fast Simulation in Atlas 27/09/2007

 $\lambda$ 

- •More "Atlas", less "Fast"
- •Necessary due to complexity of full simulation routines and demand for high stats samples
- • FastCaloSim
	- –Parameterised showers in a full calorimeter
- • Fatras
	- –Fast tracking via hit simulation

- •Single electrons
	- ET > 25 GeV
	- Truth-matched
	- IsEM = 0
- • Fine calorimeter quantities measurable.

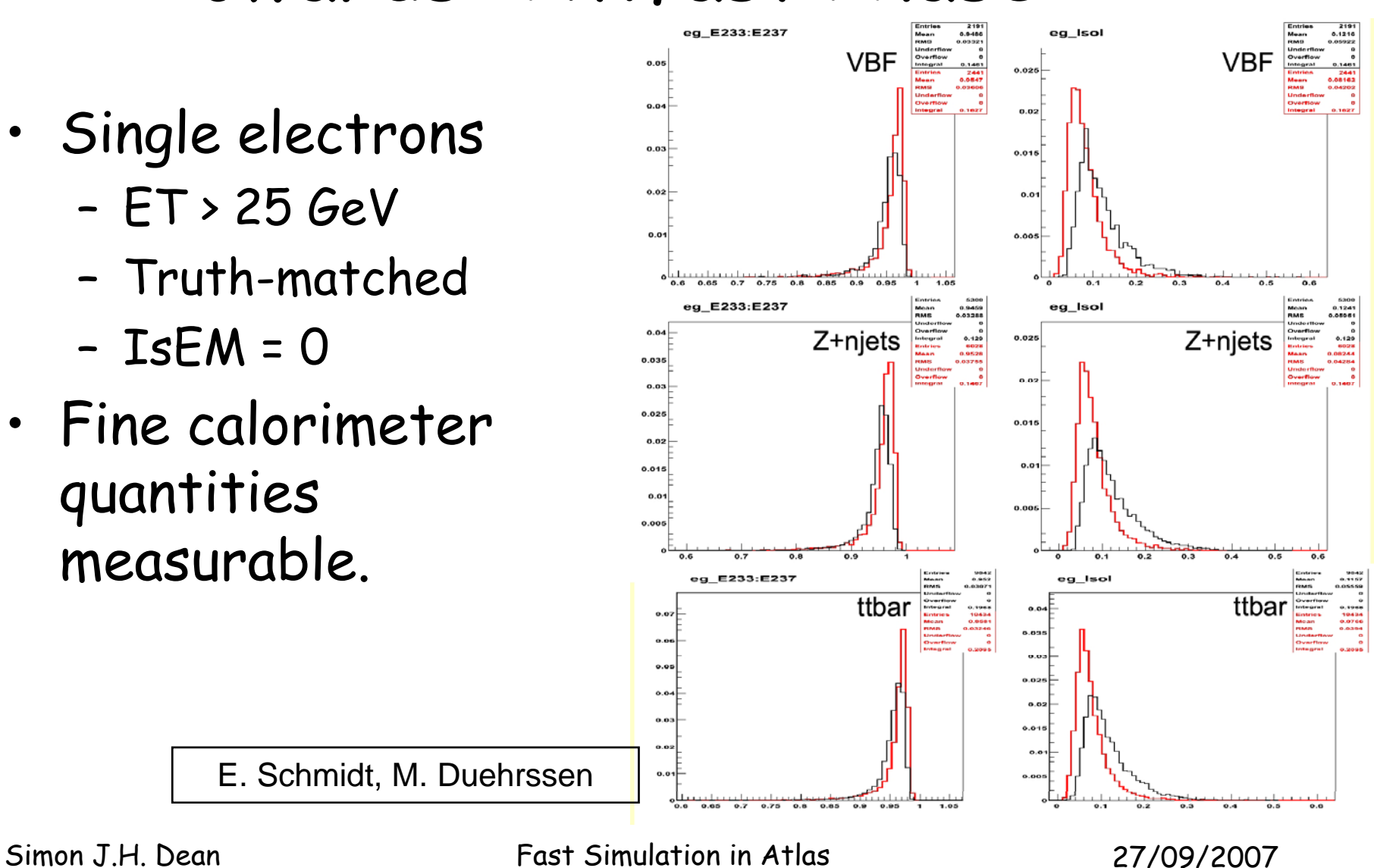

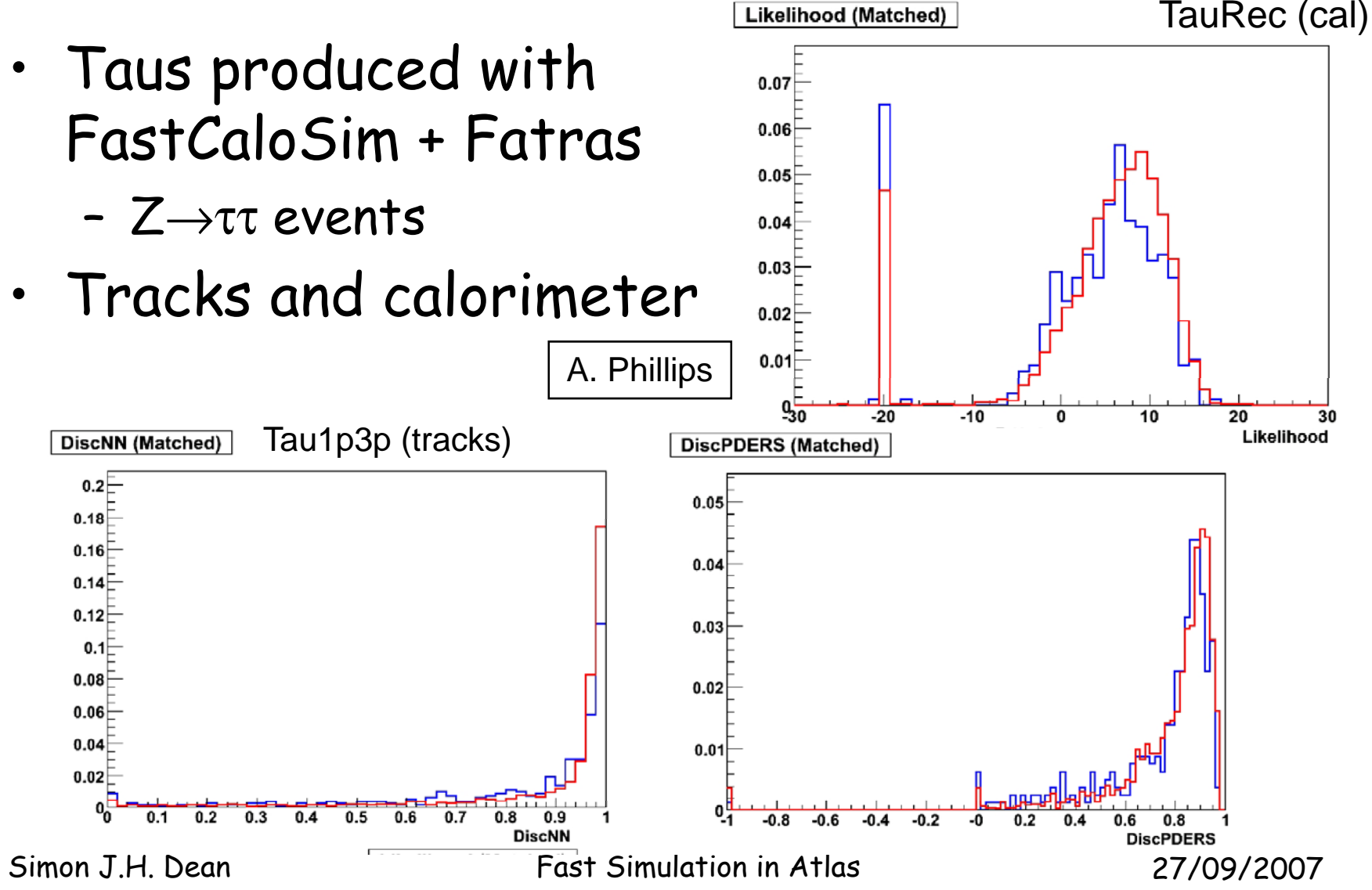

Could be avoided if calo is

- • $\cdot$  Timing still prohibitive but getting better.....
- •Project is at validation stage

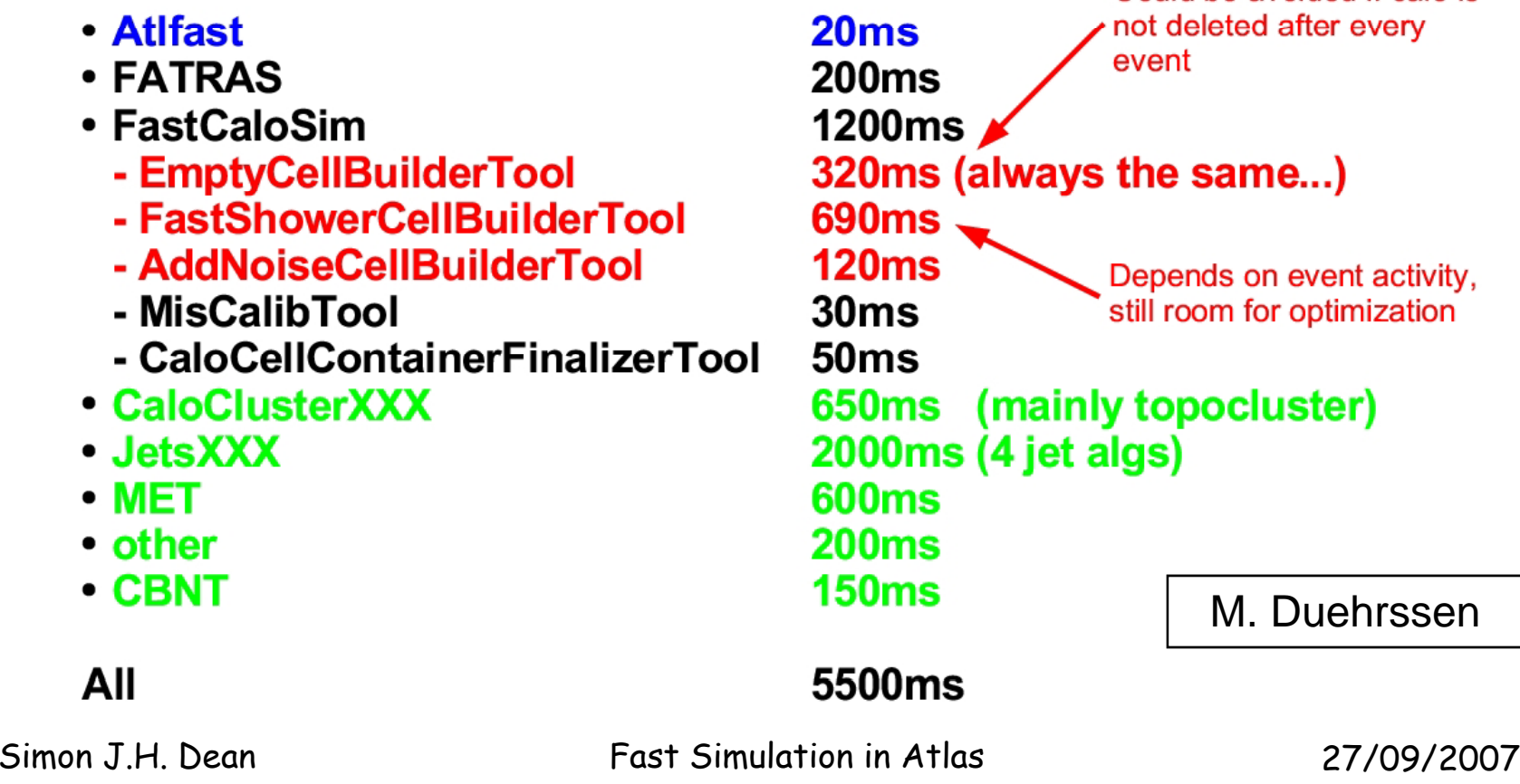

# What is planned for the future?

- •Understanding the value of hybrids
	- – eg.. muons from Atlfast-1, clusters from FastCaloSim, full-sim/Fatras tracks.
- • Further development on AtlfastC
	- –May be required by Atlfast-2 in any case